## ALTO Extension: General Cost Types for Path Vector and Others

draft-yang-alto-general-cost-type-00 draft-yang-alto-pv-topology-01

Presenter: Y. Richard Yang

October 27, 2015 @ ALTO Interim Meeting

#### Motivation: Path Vector as Path (Cost) Property

- To make progress on the ALTO path-vector extension, we need to define its encoding
	- $-$  In  $-pv$ -topology-01, we used a new cost-mode called "pathvector", but this design does not look convincing yet

```
HTTP/1.1 200 OK 
…
application/alto-costmap+json
{ 
   "meta" : { 
     "dependent-vtags" : […], 
     "cost-type" : {"cost-metric": "bw", "cost-mode" : "path-vector" } 
 }, 
   "cost-map" : { 
     "PID1": { "PID1":[], "PID2":["ne56", "ne67"], "PID3":[], "PID4":["ne57"]}, 
     "PID2": { "PID1":["ne75"], "PID2":[], "PID3":["ne75"], "PID4":[]}, …
 } 
}
```
#### Motivation: ECMP as Path (Cost) Property

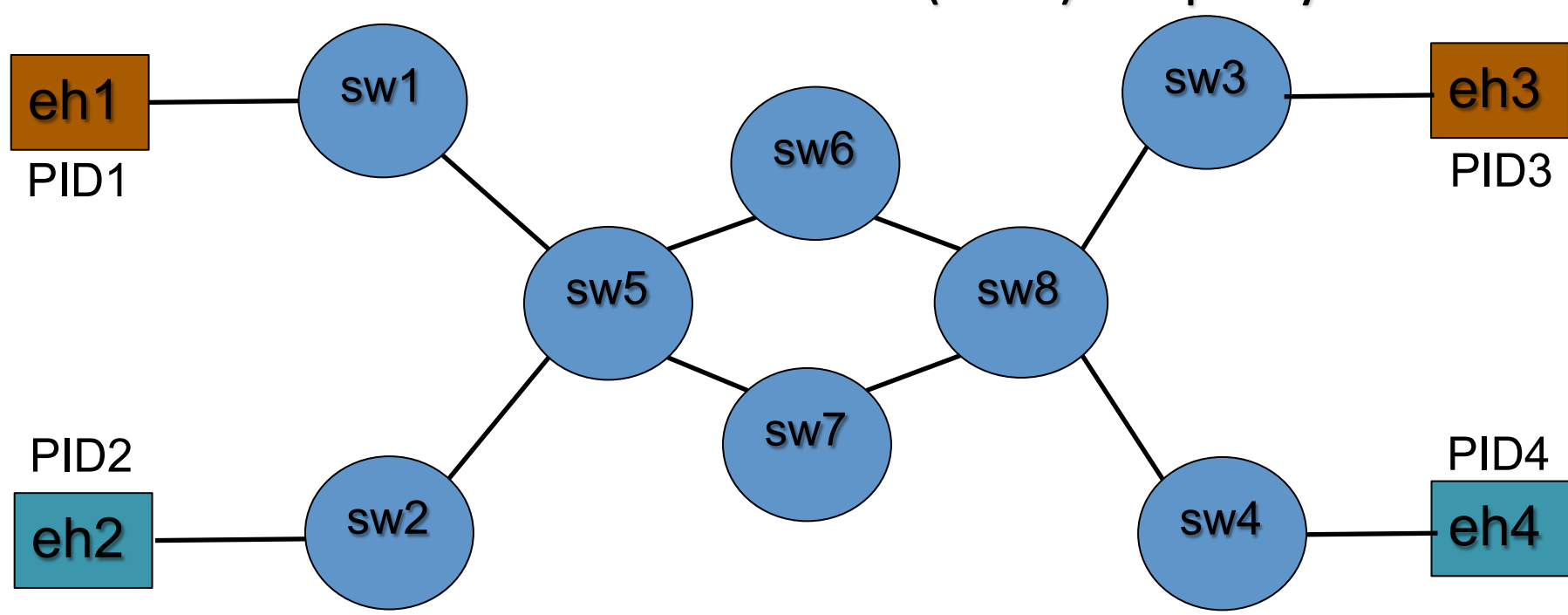

• ECMP for  $eh1 - > eh3$ , single path through sw6 for  $eh2 - > eh4$ 

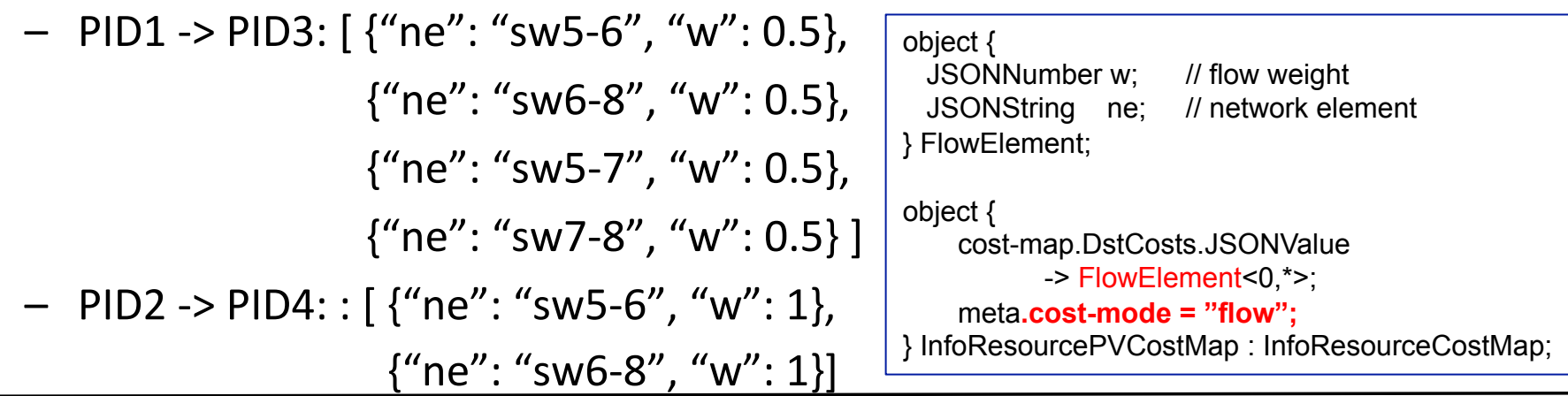

### Summary of Issue

Authors of [RFC7285] anticipated that Cost may need to be generic and used JSONValue

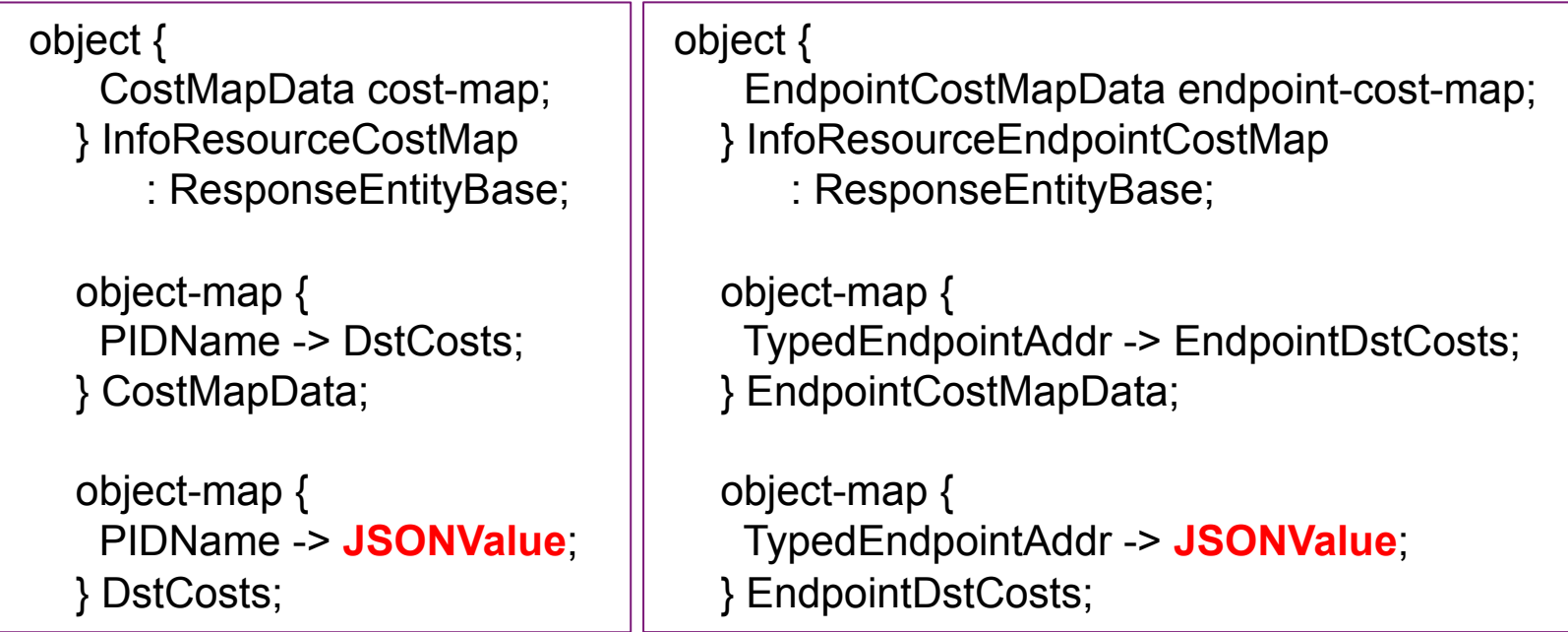

- To allow a client to correctly parse JSONValue, ALTO protocol must indicate its type: CostMap and EndpointCostMap are polymorphic (generic) types that need type indicator:
	- CostMap<T>
	- EndpointCostMap<T>

#### One Interpretation of Current Design

• The "cost-mode" field of the "cost-type" field of "meta" is the type indicator

 object { CostMetric cost-metric; CostMode cost-mode; [JSONString description;] } CostType;

- Hence, one interpretation of current design is CostMap<costmode>, i.e., CostMap<numerical> and CostMap<ordinal>
	- $-$  "numerical" are floating point numbers  $\{6.1.2.1\}$
	- $-$  "ordinal" are "non-negative" integers  $\{6.1.2.2\}$
- "cost-metric": indicates the semantics (routingcost, bw, ...)
	- $-$  CostMap<numerical> routingcost, bw
	- $-$  CostMap<ordinal> routingcost, bw
	- $-$  EndpointCostMap<numerical> routingcost, bw
	- $-$  EndpointCostMap<ordinal> routingcost, bw

#### Consistent Generalization of Current Design

For path vector, the "cost-mode" field is a new generic, reusable data type, e.g., string-vector (or vector<string>), that is similar to numerical, ordinal, so that the data type can be reused by others

```
HTTP/1.1 200 OK 
…
application/alto-costmap+json
{ 
   "meta" : { 
     "dependent-vtags" : […], 
     "cost-type" : {"cost-metric": "path-elements", "cost-mode" : "string-vector" } 
   }, 
   "cost-map" : { 
     "PID1": { "PID1":[], "PID2":["ne56", "ne67"], "PID3":[], "PID4":["ne57"]}, 
     "PID2": { "PID1":["ne75"], "PID2":[], "PID3":["ne75"], "PID4":[]}, …
 } 
}
```
#### One More Example

• How do we allow statistics on a cost metric (e.g., routingcost)

```
HTTP/1.1 200 OK 
…
application/alto-costmap+json
{
   "meta" : { 
     "dependent-vtags" : […], 
     "cost-type" : {"cost-metric": "latency-stat", "cost-mode" : "basic-stat-object" } 
   }, 
   "cost-map" : { 
     "PID1": { 
         "PID1":{"min"; 1, "max": 2, "avg": 1.5} , 
         "PID2":{"min"; 2, "max": 5, "avg": 2.5} , 
 …
 ...
 } 
}
```
#### Summary and Remaining Issue

- We interpret current design of CostMap and EndpointCostMap as polymorphic types parameterized by cost-mode
	- CostMap<cost-mode> EndpointCostMap<cost-mode>
- We plan to generalize cost-mode to a broader set of data types (e.g., string-vector, numerical-vector, basic-stat-object)
- Remaining issue: How to specify the schema (i.e., cost-mode)
	- Use an existing data model language, e.g., YANG, JSON Schema
	- Develop one for ALTO

# Backup Slides

```
POST /costmap/filtered HTTP/1.1 
Host: custom.alto.example.com
Content-Type: application/alto-costmapfilter+json
Content-Length: 181 
Accept: application/alto-costmap+json,application/alto-
error+json
{ 
  "cost-type" : {"cost-mode": "numerical", 
                "cost-metric": "routingcost" 
 }, 
   "pids" : { 
     "srcs" : [ "PID1" ], 
     "dsts" : [ "PID1", "PID2", "PID3" ] 
 } 
} 
HTTP/1.1 200 OK 
Content-Length: 341 
Content-Type: application/alto-costmap+json
{ 
  "meta" : { 
   "dependent-vtags" : [ 
      {"resource-id": "my-default-network-map", 
       "tag": "75ed013b3cb58f896e83958258ce670f" 
 } 
 ], 
    "cost-type": {"cost-mode" : "numerical", 
                 "cost-metric" : "routingcost"} 
 }, 
   "cost-map" : { 
    "PID1": { "PID1": 0, "PID2": 1, "PID3": 2 } 
 } 
} 
                                                                  POST /endpointcost/lookup HTTP/1.1 
                                                                  Host: alto.example.com
                                                                  Content-Length: 248 
                                                                  Content-Type: application/alto-endpointcostparams+json
                                                                  Accept: application/alto-endpointcost+json,application/alto-error+json
                                                                 { 
                                                                   "cost-type": {"cost-mode" : "ordinal", 
                                                                            "cost-metric" : "routingcost"}, 
                                                                   "endpoints" : { 
                                                                     "srcs": [ "ipv4:192.0.2.2" ], 
                                                                    "dsts": [ 
                                                                      "ipv4:192.0.2.89", "ipv4:198.51.100.34", "ipv4:203.0.113.45" 
                                                                     ]} 
                                                                 } 
                                                                  HTTP/1.1 200 OK 
                                                                  Content-Length: 274 
                                                                  Content-Type: application/alto-endpointcost+json
                                                                 { 
                                                                   "meta" : { 
                                                                     "cost-type": {"cost-mode" : "ordinal", 
                                                                                  "cost-metric" : "routingcost" 
                                                                    } }, 
                                                                   "endpoint-cost-map" : { 
                                                                     "ipv4:192.0.2.2": { 
                                                                      "ipv4:192.0.2.89" : 1, "ipv4:198.51.100.34" : 2, 
                                                                      "ipv4:203.0.113.45" : 3 
                                                                    }} 
                                                                 } 
                                                              Examples of CostMap, EndpointCostMap
```